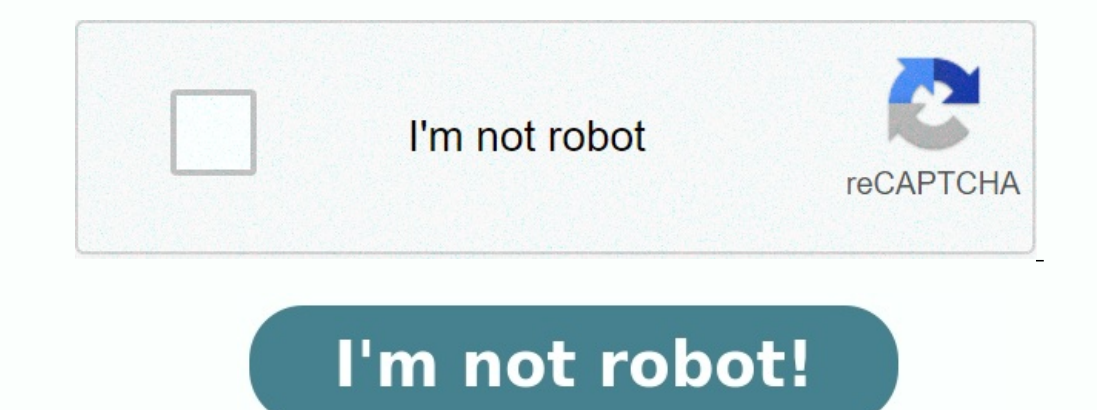

**Manuel histoire geo 4eme nathan**

Manuel histoire géo 4ème nathan. Manuel numerique histoire geo 4eme nathan. Manuel histoire geo emc 4eme nathan. Manuel histoire geo 4eme nathan en ligne.

218 Version élève Aide à la rédaction sur Détroit, métropole marquée par la décroissance - p. 67 Réservé enseignant Corrigé de la tâche complexe - p. 112-113 Réservé enseignant Activités supplémentaires - Doc 1 p. 275 p.27

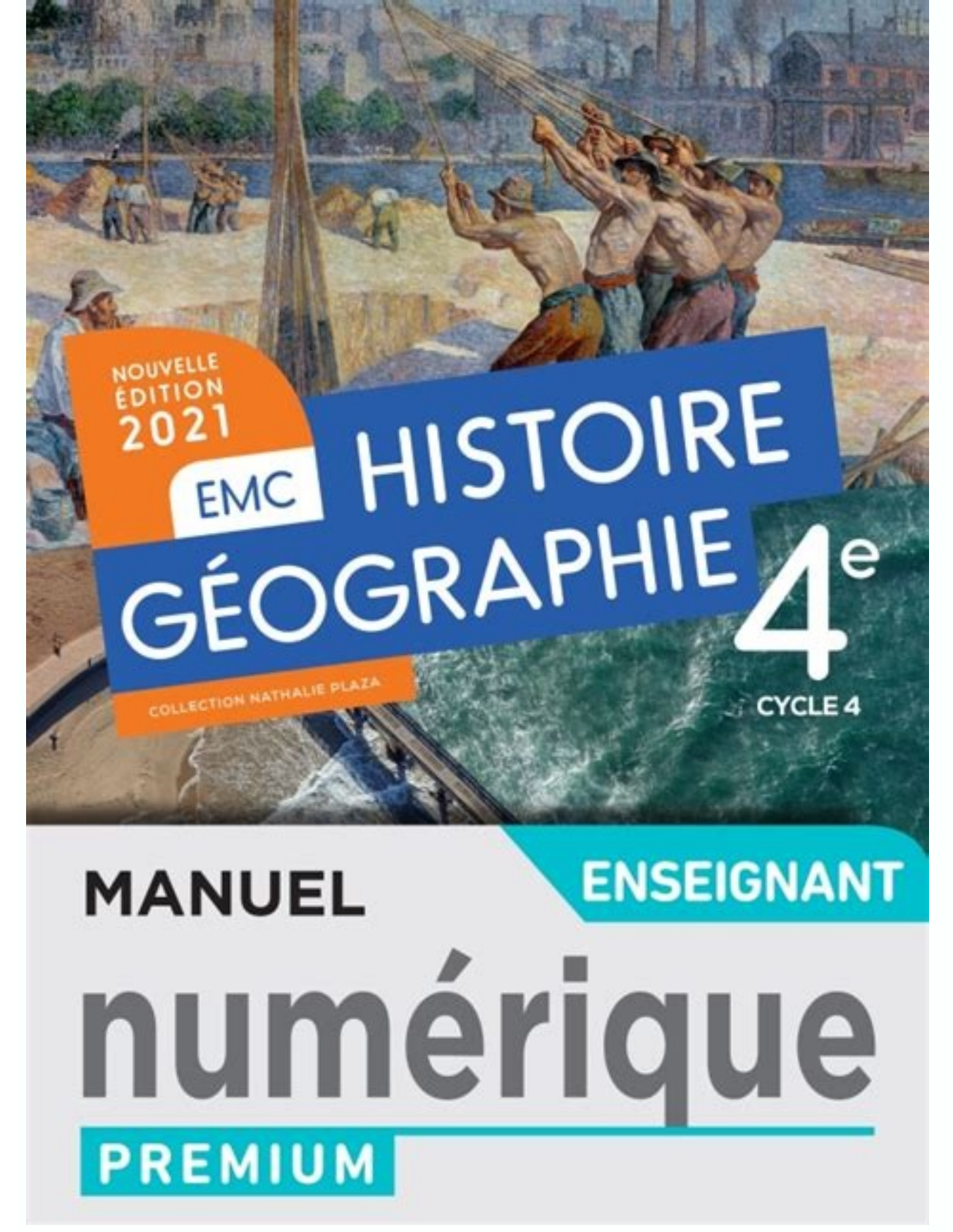

1 p. 255 Réservé enseignant Corrigé du schéma sur les migrations dans le golfe Persique - p. 157 Réservé enseignant Corrigé du schéma sur les migrations dans le golfe Persique - p. 157 Réservé enseignant Schéma à imprimer entre les femmes et les hommes au XIXe siècle - p.

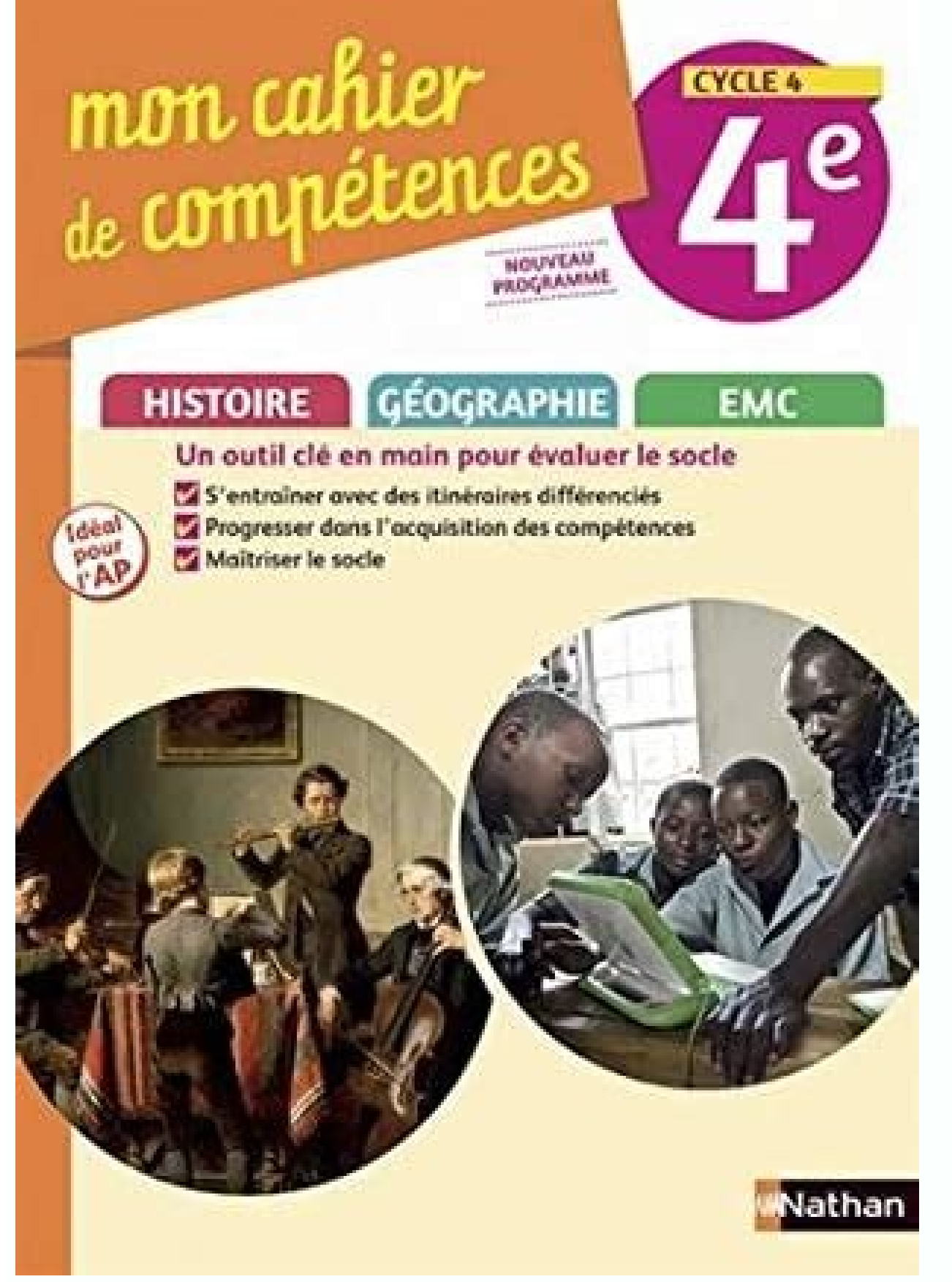

238 p.238 Tableau à imprimer - Questions p. 45 Réservé enseignant Corrigé de la tâche complexe - p. 335 Version élève Schéma à imprimer - p. 199 Réservé enseignant Corrigé du schéma de l'organisation spatiale d'une ville -

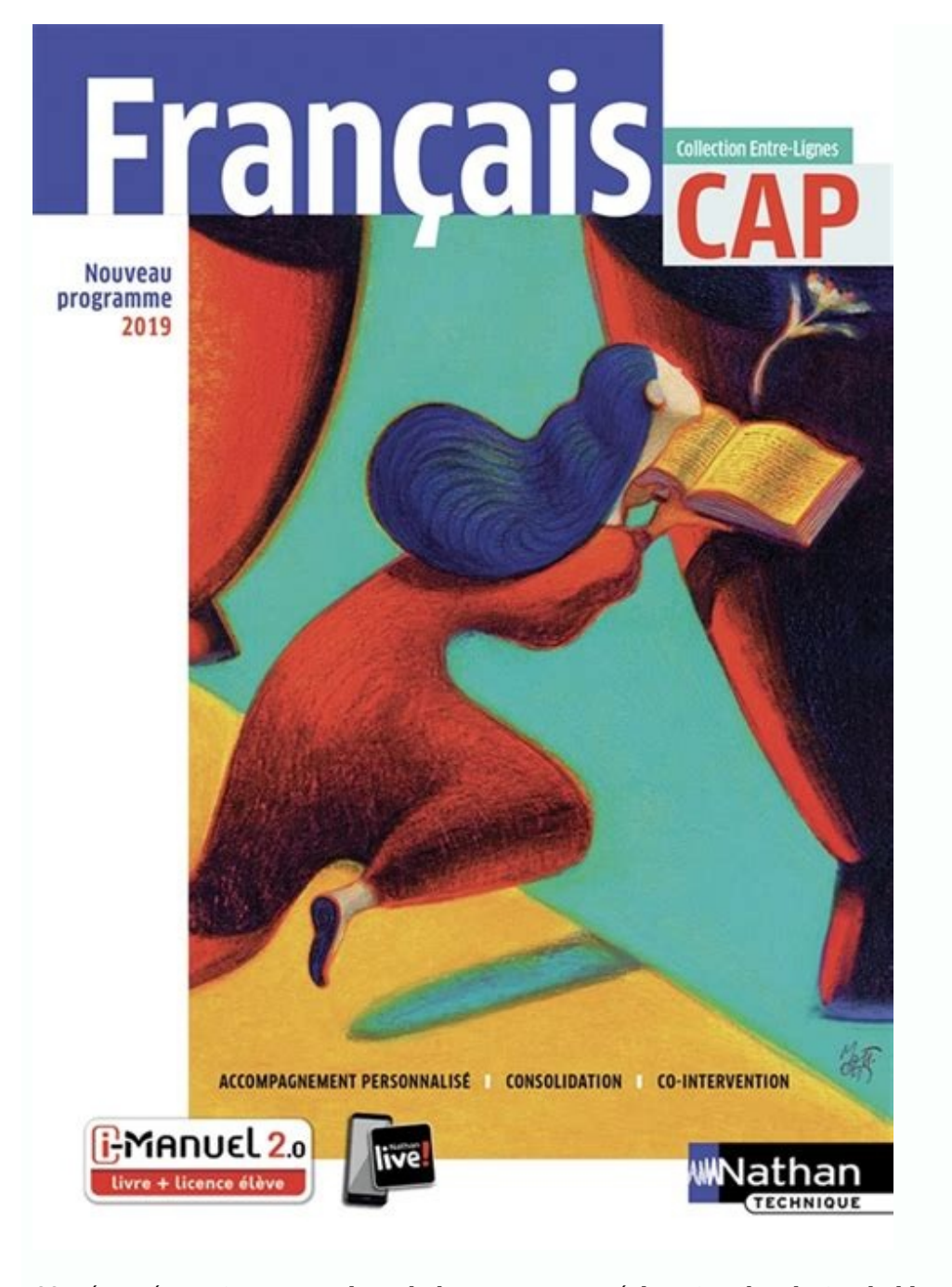

68 Réservé enseignant Analyse de l'œuvre, « La Déclaration des droits de l'homme et du citoyen », J.-F. 247 Réservé enseignant Corrigé du croquis sur les migrations internationales - p. 339 Version élève Support cartograph Mise en perspective p. 101 Version élève Aide à la réalisation de la carte mentale sur l'émigration italienne au XIXe siècle - p.

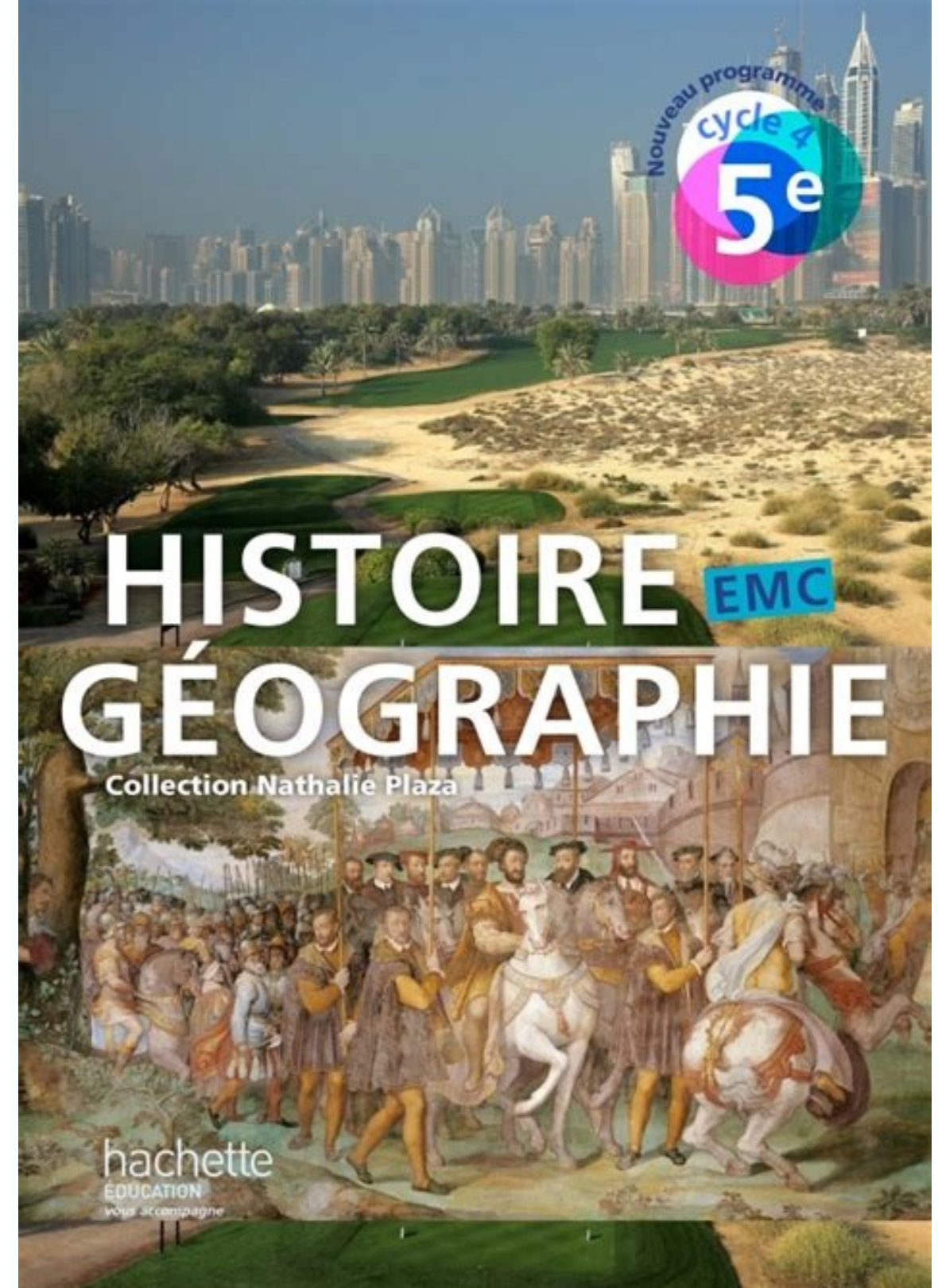

196 Version élève Tableau à imprimer - Exercice 1 p. 67 Version élève Guidage pour la réalisation de la tâche complexe - p.

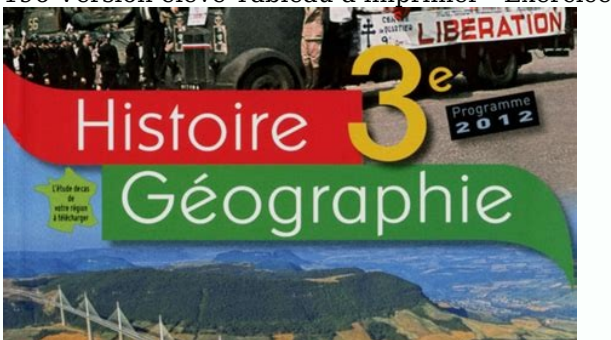

## 328 Version élève Carte à imprimer - p.

325 Version élève Aide à la rédaction du développement sur l'Afrique australe dans la mondialisation - p. 331 Réservé enseignant Corrigé de l'exercice 1 - p. 25 Version élève Guidage pour la réalisation de la tâche complex eminines au XIXe siècle - p. 295 p.295 Tableau à imprimer - Mise en perspective p. 249 p.249 Tableau à imprimer - Mise en perspective p. 219 Tableau à imprimer - Mise en perspective p. En savoir plus Consulter la charte de désinscription présent dans chaque mail. 268 Version élève Croquis à imprimer : réaliser un croquis de la mondialisation du tourisme - p. 238 Version élève Activité différenciée - Exercice 1 p.

276 Réservé enseignant Aide à la rédaction du développement sur la maritimisation de l'économie mondiale - p. 336 Réservé enseignant Méthode pour réaliser une affiche et la présenter oralement à la classe - p. 153 Réservé 104 Tableau à imprimer - Coup dans la mondialisation Réservé enseignant Tableau à imprimer - Apprendre à apprendre à apprendre p. 233 Version élève Activité différenciée - Itinéraire 2 p. 349 Version élève Aide pour réalis de pouce p. 27 Version élève Aide à la rédaction du texte sur la traite atlantique - p. 311 Version élève Tableau à imprimer : se préparer au développement construit - p. 31 p.31 Carte mentale - Itinéraire 2 p. 215 Version

161 p.161 Grille à imprimer - Exercice 4 p. 293 Version élève Schéma à imprimer - p. 314-316 Version élève Activité sur la vidéo - « Construction d'une usine Alstom en Afrique du Sud » Version élève Tableau à imprimer - Mi

200 Version élève Support cartographique à imprimer : réaliser un schéma de l'organisation spatiale d'une ville - p. Tableau à imprimer - Itinéraire 2 p. 177 Version élève Guidage pour la réalisation de la tâche complexe -328 Réservé enseignant Corrigé du schéma d'un territoire africain dans la mondialisation - p. 211 p.211 Tableau à imprimer - Itinéraire 2 p.

195 Version élève Support cartographique à imprimer : schéma d'organisation spatiale de Shanghai - p. 161 Version élève Grille à imprimer - Exercice 4 p. 371 Version élève Fiche d 'activités - p. 21 Version élève Test - Qu

186 Version élève Les critères de réussite du développement construit - p. 25 Version élève Aide à la rédaction du texte sur les conditions de vie des esclaves dans les plantations - p. 21 p.21 Test - Quel est votre type d

95 Version élève Aide pour réaliser l'infographie sur la condition ouvrière au XIXe siècle - p. 351 p.351 Tableau à imprimer - Coup de pouce p. 245 Version élève Aide à la rédaction du développement sur les migrations régi schéma sur les explorations européennes du XIXe siècle - p. 373 Version élève Tableau à imprimer - Itinéraire 2 p. 178 Version élève Schéma à imprimer - p. 99 Version élève Aide à la préparation de l'exposé sur l'émigratio Aide à la rédaction du développement sur l'Afrique de l'Ouest dans la mondialisation - p. 199 Version élève Activité à imprimer : les principaux types d'espaces et de paysages urbains - p. 193 Réservé enseignant Corrigé du océans Schéma à imprimer - Itinéraire 2 p. 159 Version élève Aide à la réalisation du schéma sur la loi de 1905 - p. 39 Version élève Schéma à imprimer - Itinéraire 1 p. 243 Réservé enseignant Corrigé du croquis des migrat pour préparer l'oral sur l'influence du conflit en Ukraine sur les migrations en Europe - p. 351 Version élève Tableau à imprimer - Coup de pouce p. 123 Version élève Activités supplémentaires - p.

123 Version élève Schéma à imprimer - Exercice 4 p. 235 Réservé enseignant Exercice supplémentaire - p. 308 Réservé enseignant Corrigé du schéma cartographique - p. 267 Version élève Activité à imprimer : le tourisme inter Corrigé de la préparation du débat - p. 204 p.204 Tableau à imprimer - Itinéraire 2 p. 109 Version élève Corrigé de la carte mentale sur l'émigration italienne au XIXe siècle - p. 41 Réservé enseignant Grille de mots crois Mise en perspective p. 108 Version élève Tableau à imprimer - p. 305 Réservé enseignant Corrigé de la carte mentale - p. 276-279 Réservé enseignant Schéma à imprimer - Équipes 1 à 4, p. 187 Version élève Support cartograph p. 137 Version élève Aide à la réalisation du schéma sur l'installation de la République - p. 213 Version élève Carte mentale - Itinéraire 2 p. 196 p.196 Tableau à imprimer - Exercice 1 p. 302 p.302 Fiche d'activités - « D 279 Réservé enseignant Diaporama clé en main - Équipes 1 à 4, p.

305 Version élève Schéma à imprimer : Los Angeles face à la mondialisation Version élève Aide à la rédaction du développement sur l'adaptation de la Rust Belt à la mondialisation - p. 241 Version élève Aide à la rédaction 'Afrique australe dans la mondialisation, p.

En tant que professionnels de l'éducation, en renseignant votre email vous acceptez de recevoir nos newsletters, des contenus personnalisés, des offres adaptées, recevoir des documentations et des spécimens, des enquêtes e 295 Version élève Tableau à imprimer - Mise en perspective p. 97 Version élève Aide à la réalisation du tableau sur le socialisme et le libéralisme - p. 63 Version élève Aide à la réalisation du schéma sur l'année 1789 - p sur les océans au cœur de la mondialisation - p. 319 Version élève Corrigé du schéma sur Los Angeles face à la mondialisation - p. 316 Réservé enseignant Corrigé du tableau - p. 23 Version élève Aide pour préparer l'oral s élève Parcours Avenir - S 'informer sur des métiers liés à la mer et aux océans Version élève Parcours Citoyen / EPI Géographie, Anglais, SVT - The Great Pacific Garbage Patch Réservé enseignant Aide à la prise de notes - 271 Version élève Support cartographique à imprimer - p. 296 p.296 Tableau à imprimer - Apprendre à apprendre à apprendre p. 43 Réservé enseignant Corrigé de l'activité sur les idées des Lumières - p. 89 Réservé enseignant . Construction d'une usine Alstom en Afrique du Sud » Tableau à imprimer - Mise en perspective p. 160 p.160 Tableau à imprimer - Exercice 4 p. 267 Réservé enseignant Corrigé du croquis de la mondialisation du tourisme - p. dans la mondialisation - p. 161 Réservé enseignant Aide à la rédaction du développement sur l'évolution de la place des femmes dans la société au XIXe siècle - p. 369 Réservé enseignant Tableau à imprimer - Coup de pouce p.

53 Version élève Texte à trous à imprimer - Exercice 3 p. 277 Version élève Corrigé de la carte mentale sur le tourisme à Dubaï - p. 31 Version élève Carte mentale - Itinéraire 2 p. 53 p.53 Texte à trous à imprimer - Exerc décroissance - p. Grille de mots croisés à imprimer - Exercice 1 p.

65 Version élève Aide pour la réalisation du tableau sur les débuts de la République - p. 325 Version élève Activité à imprimer : compléter un croquis de l'Afrique de l'Est - p. 119 p.119 Schéma à imprimer - Exercice 1 p.

275 Version élève Ressources pour le diaporama - Equipes 1 à 4, p. 355 Version élève Fiche d 'activités - « Tous protégés, tous surveillés ? 157 p.157 Tableau à imprimer - Apprendre à apprendre p. 247 Version élève Activit Version élève Checklist à imprimer : se préparer au développement construit - p. 243 Version élève Aide à la rédaction du développement sur les migrations dans le golfe Persique - p. 248 Version élève Support cartographiqu Béservé enseignant Le Serment du Jeu de paume : la représentation par David d'un bouleversement politique Réservé enseignant Un point de vue sur la révolte des esclaves à Saint-Dominque Réservé enseignant Tableau à imprime de la République - p. 123 p.123 Carte mentale - Itinéraire 2 p. 251 Réservé enseignant Corrigé de l'exercice 3 - p. 114 Réservé enseignant Complément d'information - La colonisation du Maroc vue par un journal français Rés p.355 Activité - Des conflits devant la justice Tableau à imprimer - Coup de pouce p. 276 Version élève Activité guidée à imprimer - p. 55 Version élève Corrigé de l'activité sur les scientifiques au siècle des Lumières -

203 Version élève Corriqé du schéma d'organisation spatiale de New York - p. 225 Version élève Schéma à imprimer - p. 195 Réservé enseignant Corriqé du schéma d'organisation spatiale de Shanghai - p. 43 Version élève Activ elève Activité - Harcèlement et homophobie en milieu scolaire Version élève Parcours Arts - La photographie de la place de la Nation Réservé enseignant Fiche d'activités - « Il y a 70 ans, les femmes obtenaient le droit de Version élève Corrigé du schéma sur les migrations économiques dans l'espace méditerranéen - p. 327 Réservé enseignant Corrigé de la carte mentale - p. 327 Version élève Activité à imprimer : compléter un croquis de l'Afri

74 Réservé enseignant Guidage pour la réalisation de la tâche complexe - p. 40 Version élève Activité à imprimer sur les scientifiques au siècle des Lumières - p. 318 p.318 Schéma à imprimer - Exercice 2 p. 311 Réservé ens 'Afrique de l 'Est dans la mondialisation, p. Les informations vous concernant sont recueillies pour le compte de la marque NATHAN / SEJER. 181 Version élève Parcours Avenir - Ingénieur en géomatique, pour étudier les fonc complexe - p. 63 Version élève Aide à la rédaction du texte sur les débuts de la République - p. 323 Version élève Activité à imprimer : compléter un croquis de l'Afrique de l'Ouest - p. 221 Réservé enseignant Corrigé du s Version élève Tableau à imprimer - Exercice 4 p. 197 Version élève Support cartographique à imprimer : schéma d'organisation spatiale du Caire - p.

95 Version élève Aide à la rédaction du développement sur les nouvelles idéologies au temps de l'industrialisation - p. 121 Version élève Aide à la rédaction du schéma sur les migrations dans le golfe Persique - p. 53 p.53 258 Version élève Affiche à imprimer - Apprendre à apprendre p.

311 Version élève Support cartographique à imprimer : construire un schéma cartographique - p. 181 p.181 Parcours Avenir - Ingénieur en géomatique, pour étudier les fonctions urbaines Tableau à imprimer - Mise en perspecti les migrations économiques dans l'espace méditerranéen - p. 39 p.39 Grille de mots croisés à imprimer - Exercice 1 p.

217 Version élève Tableau à imprimer - Mise en perspective p. 213 p.213 Carte mentale - Itinéraire 2 p. 308-309 Réservé enseignant Schéma à imprimer - Itinéraire 2 p. 273 Version élève Schéma à imprimer - Itinéraire 2 p.

311 Réservé enseignant Corrigé de l'exercice 4 - p. 309 Réservé enseignant Schéma à imprimer - Itinéraire 2 p.

307 Version élève Liste complète des expressions pour compléter la carte mentale - p. 218 p.218 Fiche de révision - Apprendre à apprendre, p. 45 Version élève Guidage pour la réalisation de la tâche complexe - p.

65 Version élève Aide à la préparation du débat - p. Vous avez la possibilité de former une réclamation auprès de l'autorité compétente.

293 Réservé enseignant Aide à la rédaction du développement sur l'adaptation de Los Angeles à la mondialisation - p. 325 p.325 Schéma - Une ville africaine dans la mondialisation Activité - Harcèlement et homophobie en mil Informatique et Liberté n°78-17 du 6 janvier 1978 modifiée, au Règlement (UE) 2016/679 et à la Loi pour une République numérique du 7 octobre 2016, vous disposez du droit d'accès, de rectification, de limitation, d'opposit Version élève Tableau à imprimer - Apprendre p. 304 Réservé enseignant Activités supplémentaires - p. 97 Version élève Aide à la réalisation du tableau sur le Printemps des peuples - p. 215 Réservé enseignant Organigramme Itinéraire 2 p. 221 Version élève Support cartographique à imprimer : réaliser le schéma d'une métropole connectée - p. 211 Version élève Tableau à imprimer - Itinéraire 2 p. 299 Version élève Corrigé du schéma sur les océ monarchie absolue en France - p. 88 Version élève Aide à la rédaction du développement sur l'évolution du monde ouvrier au XIXe siècle - p. 197 Réservé enseignant Corrigé du schéma d'organisation spatiale du Caire - p. 264 l'exposé sur les explorations européennes du XIXe siècle - p. 349 p.349 Tableau à imprimer - Coup de pouce p. 302 Version élève Activité : la frontière américano-mexicaine - Exercice supplémentaire p. 331 Version élève Cor Tableau à imprimer - Mise en perspective p. 116 Version élève Aide à la réalisation du schéma sur l'abolition de l'esclavage en France - p. 318 Version élève Schéma à imprimer - Exercice 2 p. Vous pouvez exercer ces droits

154 Version élève Aide à la réalisation du tableau sur la République libérale et ses limites - p. 276-279 Réservé enseignant Carte mentale - Itinéraire 2 p. 123 p.123 Schéma à imprimer - Exercice 4 p.

74 Version élève Corrigé du schéma sur l'année 1789 - p. 372 Réservé enseignant 119 Version élève Schéma à imprimer - Exercice 1 p.

263 Version élève Aide pour réaliser un reportage audio - p. 124 Réservé enseignant Exercice - Découvrir le rôle de la caricature dans la vie politique au XIXe siècle Réservé enseignant Exercice - Les femmes et le suffrage 46 Réservé enseignant Aide à la rédaction du texte sur l'année 1789 - p. 115 Version élève Guidage pour la réalisation de la tâche complexe - p. 121 Version élève Corrigé du schéma sur l'abolition de l'esclavage en France Europe - p. 135 Version élève Aide à la préparation du récit sur l'apprentissage du vote en 1848 - p. 323 Réservé enseignant Corrigé du croquis de l'Afrique de l'Est - p. 245 Réservé enseignant Aide à la rédaction du dével

104 Version élève Activités supplémentaires - p. 366 Version élève Aide pour la rédaction des questions - p. 335 Réservé enseignant Corrigé de l'exercice 3 - p. 236 Réservé enseignant Tableau à imprimer - Mise en perspecti

307 Version élève Aide pour l'oral sur la Rust Belt dans la mondialisation - p. 115 Réservé enseignant Tableau à imprimer - Coup de pouce p.

258 p.258 Affiche à imprimer - Apprendre p. 193 Version élève Support cartographique à imprimer : schéma d'organisation spatiale de Londres - p. 177 Version élève Aide à la rédaction d'un article sur le débat autour du suf Activité « Les maisons de la justice et du droit » Réservé enseignant Fiche d 'activités sur la vidéo « La MJD de Saint-Quentin » Réservé enseignant Analyse de la vidéo - « Cour d 'assises » Réservé enseignant Fiche d'acti